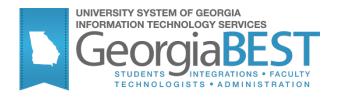

# **Georgia Requirements Module Immunization Requirements**

## **Georgia Enhanced Banner Student and Financial Aid Systems User Documentation**

Version 8.18

**Information Technology Services** 

February 2013

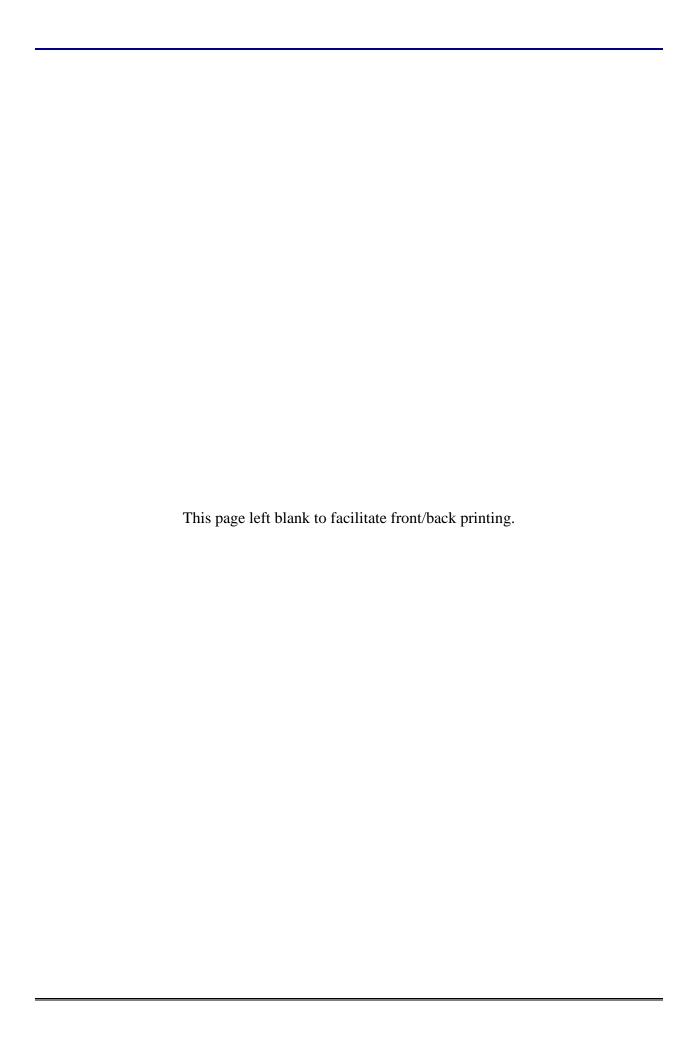

#### **Table of Contents**

| Introduc | ction to Georgia Immunization Requirements                            | 1   |
|----------|-----------------------------------------------------------------------|-----|
| lmmuni:  | zation Forms and Processes Reference                                  | 3   |
| lmmuni:  | zation Process Flow                                                   | 4   |
| Using th | ne Georgia Immunization Requirements                                  | 5   |
| I.       | Accessing the Medical and Immunization Information Menu (*GENMEDICAL) | 5   |
| II.      | Setting Up Codes and Rules                                            | 6   |
| III.     | Execute the Immunization Requirement Creation Process                 | 11  |
| IV.      | Execute the Generic Hold Set Process                                  | 13  |
| Append   | ix A: Document History                                                | A-1 |
| Append   | ix B: Forms and Processes No Longer Supported                         | B-1 |
| Imm      | unization/Medical Information Form (ZPAIMMU)                          | B-1 |
| Imm      | unization/Medical Hold Rules Form (ZPAIMHD)                           | B-3 |
| Imm      | unization/Medical Code Validation Form (ZTVIMMU)                      | B-4 |
| Imm      | unization/Medical Status Code Validation Form (ZTVIMST)               | B-6 |
| Append   | ix C: Process Flow                                                    | C-1 |

This page left blank to facilitate front/back printing.

### Using Georgia Immunization Requirements Introduction to Georgia Immunization Requirements

Purpose of Georgia Immunization Requirements The Immunization Requirements Module provides data maintenance for immunization processing through a combination of baseline and added Georgia Enhancement functionality.

The Georgia Requirements Enhancements also include the ability to create holds for persons who have not satisfied requirements and to establish remediation requirements. Normal Banner hold processing can block registration for persons who have not fulfilled these requirements. Holds can be adjusted manually and removed when the requirements are satisfied. Registration holds are the only means provided to assist institutions in ensuring that students are enrolled in appropriate remediation.

Decommissioned forms are included in Appendix A for reference purposes.

**Target Audience** 

Institutional staff responsible for creating and maintaining immunization requirements in student records.

Purpose and Scope of Document

This document explains how to use the Immunization Requirements to meet the needs and requirements for maintaining immunization data.

**Graphics** 

Graphic cues used in this document assist with labeling of steps and items that are particularly important.

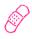

Steps for recovery or support.

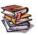

For additional information, see references.

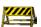

Exercise caution.

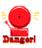

Warning: an error here is critical.

References

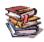

For information about the baseline product, see *SGHE Banner Student User Guide*.

#### **Support**

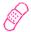

For additional OIIT resources and support, contact the OIIT Helpdesk:

- Web support request self-service: http://www.usg.edu/customer\_services
- o E-mail: Helpdesk@usg.edu

For emergency, business interruptions, or production down situations, call the OIIT Helpdesk immediately

- o 706-583-2001
- o Toll free within Georgia: 1-888-875-3697

#### **Immunization Forms and Processes Reference**

#### **Overview**

#### Use the following forms:

| Descriptive Title                         | Name        |
|-------------------------------------------|-------------|
| Medical and Immunization Information Menu | *GENMEDICAL |
| Immunization Information Form             | GOAIMMU     |
| Crosswalk Validation Form                 | GTVSDAX     |
| Immunization Code Validation Form         | GTVIMMU     |
| Immunization Status Code Validation Form  | GTVIMST     |
| Hold Type Code Validation Form            | STVHLDD     |

#### Use the following processes:

| Descriptive Title                         | Name    |
|-------------------------------------------|---------|
| Immunization Requirement Creation Process | ZPRIMMU |
| Generic Hold Set Process                  | ZPRHOLD |

#### **Immunization Process Flow**

#### **Description**

Immunization processing requirements include the ability to record the status of a variety of specific immunizations, the ability to use immunization status in admissions processing (if desired), the ability to use holds to prevent registration for students who have not satisfied the immunization requirements, and the ability to transmit the immunization information using the baseline XML Transcript. The immunization requirements are not academic and apply to both undergraduate and graduate students.

Immunization Process Flow Overview

Complete the following steps to set up, create, and maintain Immunization Requirements.

| I. Access the Medical and Immunization Inform        | mation Menu |
|------------------------------------------------------|-------------|
| Access the Medical and Immunization Information Menu | *GENMEDICAL |

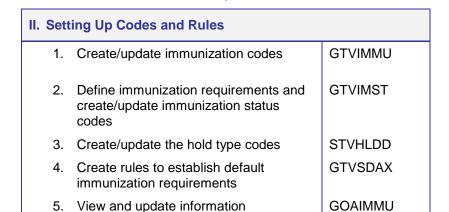

| III. Execute the Immunization Requirement Creation Process |         |  |  |
|------------------------------------------------------------|---------|--|--|
| Run the Immunization Requirement Creation Process          | ZPRIMMU |  |  |
| <del></del>                                                |         |  |  |

| IV. Execute the Generic Hold Set Process  |         |
|-------------------------------------------|---------|
| Create holds for unfulfilled requirements | ZPRHOLD |

#### **Using the Georgia Immunization Requirements**

I. Accessing the Medical and Immunization Information Menu (\*GENMEDICAL)

Access Medical and Immunization Information Menu (\*GENMEDICAL) Access \*GENMEDICAL from the General Menu (\*GENERAL).

NOTE: From \*GENERAL, go through System Functions/Administration (\*GENSYS) and Miscellaneous General Forms (\*GENMISC) to get to \*GENMEDICAL.

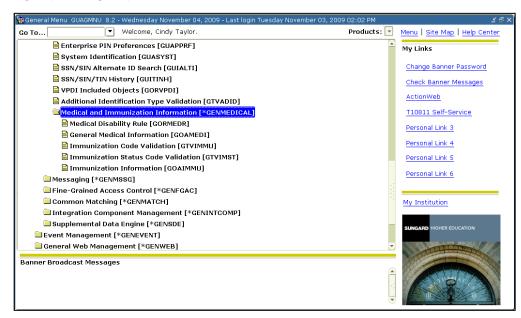

#### II. Setting Up Codes and Rules

1. Create/Update immunization codes (GTVIMMU)

Create, update, insert, and delete immunization and medical codes on the Immunization Code Validation Form (GTVIMMU). USG-required values always begin with the letter M. The institution may include values used locally that will not affect Regents' reporting and do not begin with the letter M. The Immunization Information form (GOAIMMU) uses this form to validate the immunization codes.

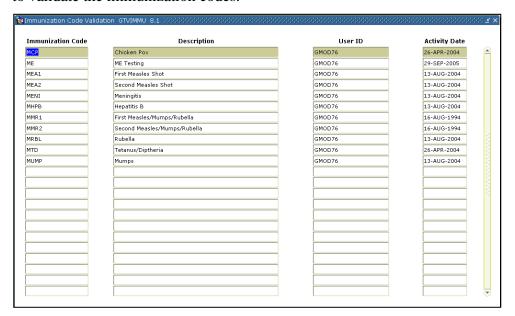

#### Reference

For up-to-date USG immunization requirements refer to http://www.usg.edu/student\_affairs/faq/immun/.

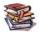

#### **Required Code Values for GTVIMMU**

| Code | Description                  |
|------|------------------------------|
| MCP  | Chicken Pox                  |
| MEA1 | First Measles Shot           |
| MEA2 | Second Measles Shot          |
| MENI | Meningitis                   |
| MHPB | Hepatitis B                  |
| MMR1 | First Measles/Mumps/Rubella  |
| MMR2 | Second Measles/Mumps/Rubella |
| MRBL | Rubella                      |
| MTD  | Tetanus/Diphtheria           |
| MUMP | Mumps                        |

2. Define immunization requirement status and create/update immunization status codes (GTVIMST)

Users can define immunization requirement status, as well as create or update immunization status codes on the Immunization Status Code Validation form (GTVIMST). GOAIMMU uses this form to validate the immunization status codes.

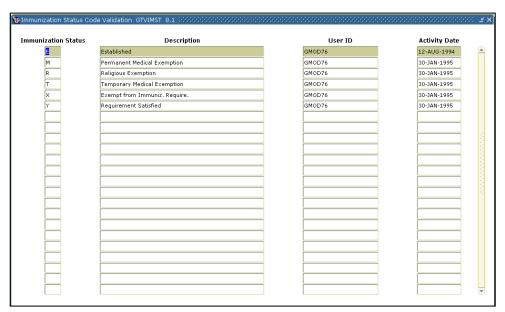

#### **Required Code Values for GTVIMST**

| Code | Description                          |
|------|--------------------------------------|
| Α    | Armed Forces                         |
| D    | Distance Education                   |
| E    | Established                          |
| M    | Permanent Medical Exemption          |
| R    | Religious Exemption                  |
| Т    | Temporary Medical Exemption          |
| X    | Exempt from Immunization Requirement |
| Υ    | Requirement Satisfied                |

3. Create/update the hold type codes (STVHLDD) Create, update, insert, and delete hold type codes on the Hold Type Code Validation form (STVHLDD).

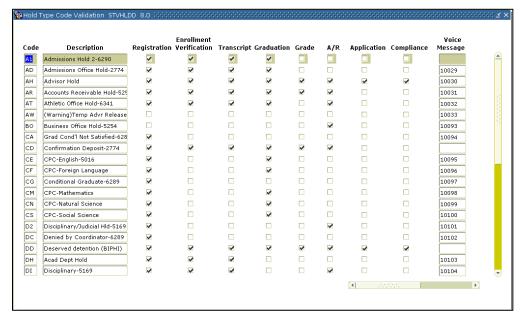

The hold boxes allow the user to set specific restrictions on each type of hold. Verify that the hold boxes are properly checked for your institution. Local values that will not affect Regents' reporting may also be included.

#### **Required Code Values for STVHLDD**

| Code | Description                        | Code | Description                              |
|------|------------------------------------|------|------------------------------------------|
| CE   | CPC - English                      | MP   | Immunization Hold - Mumps                |
| CF   | CPC - Foreign Language             | PE   | CPE - English                            |
| CM   | CPC - Mathematics                  | PM   | CPE - Mathematics                        |
| CN   | CPC - Natural Science              | PR   | CPE - Reading                            |
| CS   | CPC - Social Science               | RR   | Regents' Reading                         |
| GC   | Legislative - Constitution Georgia | RW   | Regents' Writing                         |
| GH   | Legislative - History Georgia      | UC   | Legislative - Constitution United States |
| IM   | Immunization                       | UH   | Legislative - History United States      |
| LE   | Learning Support - English         | XE   | LS - English Maximum Attempts            |
| LM   | Learning Support - Mathematics     | XM   | LS - Mathematics Maximum Attempts        |
| LR   | Learning Support - Reading         | XR   | LS - Reading Maximum Attempts            |
| ME   | Immunization Hold - Measles        |      |                                          |

4. Create rules to establish default requirements (GTVSDAX) Create rules on the Crosswalk Validation Form (GTVSDAX). The Immunization Requirement Creation process (ZPRIMMU) uses these rules to establish default immunization requirements on GOAIMMU for students who do not have existing immunization requirements.

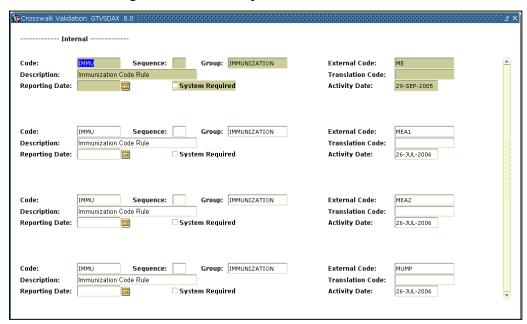

The **Internal Code** will be 'IMMU' to help the ZPRIMMU process recognize and identify all immunization codes on GTVSDAX.

The **Internal Group** code will be 'IMMUNIZATION.'

The **External Code** is the immunization code as found on GTVIMMU.

The **Desc** field is 'Immunization code rule.'

All immunization codes set up on GTVSDAX will populate GOAIMMU when ZPRIMMU is run. To prohibit a requirement currently being created by ZPRIMMU, the corresponding record on GTVSDAX must be deleted.

### 5. View/update Information (GOAIMMU)

View and update the immunization records of students, faculty, and staff on GOAIMMU.

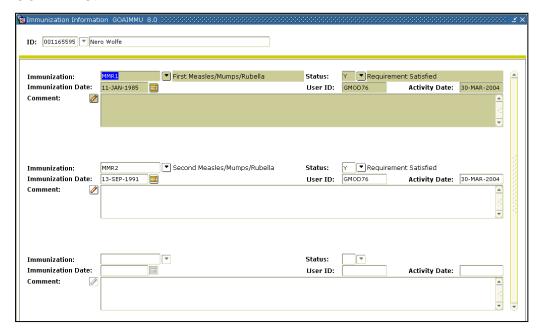

To manually enter an immunization record into GOAIMMU, use the following format

The **Immunization** field will be used for the immunization code and validates from GTVIMMU.

The **Status** field will be used for the immunization status codes and validates from GTVIMST.

The **Immunization Date** field is used for the date that the immunization has been satisfied. This field should only be entered if the code in the Status field is a satisfaction status.

The **User ID** field contains the ID of the person who created or last updated the record.

The **Activity Date** field is the date the record was created or updated. This is a system-generated date.

The **Comment** field is a free form text field that can be used for any user comments associated with an immunization record.

#### III. Execute the Immunization Requirement Creation Process

Run the Immunization Requirement Creation Process (ZPRIMMU) ZPRIMMU establishes immunization requirements on GOAIMMU based on entries placed in GTVSDAX.

This process can be run for a selected term, student ID, or a population selection. The Term parameter is required and will be used only as a term header when running the process for Student ID or population selection. If the term code is entered and all other parameters are left null, all students registered for that term will be processed.

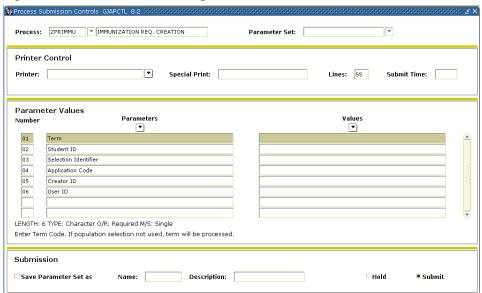

After extracting the appropriate population, student ID, or determining the term code, run ZPRIMMU from the job submission form (GJAPCTL).

Use the input parameters (Selection Identifier, Application Code, and Creator ID) to process a selected population. If these three parameters are not valid together the request will not be processed.

**NOTE:** The User ID parameter is required.

The summary report lists students whose immunization requirements were created. Existing information is also reported.

#### **Parameters for ZPRIMMU**

| No | Name                    | Required? | Description/Instructions                                                                                                    | Default<br>Values |
|----|-------------------------|-----------|----------------------------------------------------------------------------------------------------|-------------------|
| 01 | Term                    | Y         | Enter the term code for which all students enrolled that term will be processed. Valid values should be selected from the Term Code Validation form (STVTERM). When a Population Selection is entered, this is the term to be used in the heading of the report. |                   |
| 02 | Student ID              | N         | Enter the student ID to be processed. This parameter will not be processed if a Population Selection is entered.                                                                                                    |                   |
| 03 | Selection<br>Identifier | N         | Enter the code that specifies the desired sub-population. The selection identifier must be defined on the Population Selection Inquiry form (GLISLCT).                                                                                                    |                   |
| 04 | Application<br>Code     | Y         | Required if parameter 03 is selected. Enter the code that identifies the general area for which the selection identifier was defined. Valid values should be selected from the Application Inquiry form (GLIAPPL) in the General module.                         |                   |
| 05 | Creator ID              | Y         | Required if parameter 03 is selected. Enter the user ID of the person who created the sub-population rules. The creator ID must have been specified when defining the selection identifier.                                                                      |                   |
| 06 | User ID                 | Υ         | Enter the user ID of the person who created the sub-population rules.                                                                                                    |                   |

#### Sample .lis File

| ^L04-N0V-20 | 009 16:42:15      | DA            | ATABASE    |             | PAGE           | 1 |
|-------------|-------------------|---------------|------------|-------------|----------------|---|
| FALL 2008   | IMMUNIZATION      | REQUIREMENT   | CREATION 1 | PROCESS     | ZPRIMMU 8.0    |   |
| @00010022   | Adams, Wednesday  |               | **R        | EOUIREMENTS | CREATED**      |   |
| 000010119   | Apple, Ruby R     |               |            | EQUIREMENTS |                |   |
| 000010120   | Banana, Barney    |               | **RI       | EQUIREMENTS | CREATED**      |   |
| 001155667   | Banderas, Antonio |               |            | -           | ALREADY EXIST* |   |
| 444555555   | Beans, Porkan     |               | *N01       | NE CREATED, | ALREADY EXIST* |   |
| 897897897   | Bells, Jingle     |               |            | EQUIREMENTS |                |   |
| 222333333   | Brown, Charlie    |               | *N01       | NE CREATED, | ALREADY EXIST* |   |
| 753753753   | Bubba, Hubba      |               |            |             | ALREADY EXIST* |   |
| 955955955   | Cableguy, Larry   |               | *NO        | NE CREATED, | ALREADY EXIST* |   |
| 000010121   | Caper, Casper     |               | **RI       | EQUIREMENTS | CREATED**      |   |
| 001122334   | Carter, Shawn     |               | *N01       | NE CREATED, | ALREADY EXIST* |   |
| 000010122   | Dandelion, Daisy  |               | **RI       | EQUIREMENTS | CREATED**      |   |
| 678542345   | Dee, Weaver       |               | *N01       | NE CREATED, | ALREADY EXIST* |   |
| 000010123   | Eggplant, Evan    |               | **RI       | EQUIREMENTS | CREATED**      |   |
| 88888888    | Eight, Seven      |               | *N01       | NE CREATED, | ALREADY EXIST* |   |
| 100000010   | Fife, Barney T    |               | *N01       | NE CREATED, | ALREADY EXIST* |   |
| 000010124   | Fries, Frenchie   |               | **RI       | EQUIREMENTS | CREATED**      |   |
| 991991991   | Jefferson, Lamont |               | **R        | EQUIREMENTS | CREATED**      |   |
| 000010000   | Nunn, Karen T     |               | **R        | EQUIREMENTS | CREATED**      |   |
| 147147147   | Special, Guy R    |               | *NO        | NE CREATED, | ALREADY EXIST* |   |
| 111229999   | Tucker, Marshall  |               | *N01       | NE CREATED, | ALREADY EXIST* |   |
|             | 009 16:42:15      | D <i>i</i>    | ATABASE    |             | PAGE           | 2 |
| FALL 2008   | IMMUNIZATION      | REQUIREMENT   | CREATION : | PROCESS     | ZPRIMMU 8.0    |   |
|             | * * * REP         | ORT CONTROL 1 | INFORMATIO | N * * *     |                |   |
| TERM: 20080 | 18                |               |            |             |                |   |
| STUDENT ID: | _                 |               |            |             |                |   |
| SELECTION I |                   |               |            |             |                |   |
| APPLICATION |                   |               |            |             |                |   |
| CREATOR ID: |                   |               |            |             |                |   |
| USER ID: CT |                   |               |            |             |                |   |
|             |                   |               |            |             |                |   |
| RECORD COUN | Π: 21             |               |            |             |                |   |
|             |                   |               |            |             |                |   |

#### IV. Execute the Generic Hold Set Process

Create holds for unfulfilled immunization requirements (ZPRHOLD) The Generic Hold Set process (ZPRHOLD) creates holds (for registration, enrollment verification, transcript processing, grade mailer production, degree conferring, or accounts receivable processing) based on students' failure to fulfill immunization or the other Georgia requirements.

The user has the option of setting holds for all students enrolled in a term or of using a population selection. Population Selections are used to define the persons for whom holds are to be created.

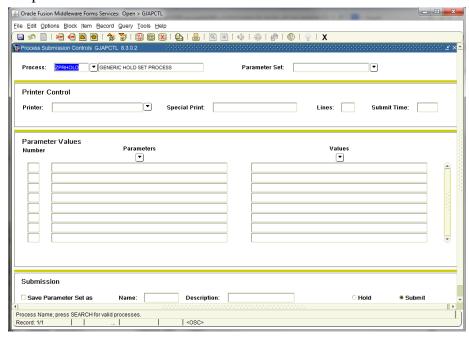

Selection Identifier, Application, and Creator ID must be valid together or the request is not processed.

While ZPRHOLD is being used within the scope of the USG Requirements, it can also be used to place holds for any group of people for any reason.

#### **Parameters for ZPRHOLD**

| No | Name                    | Required?                     | Description/Instructions                                                                                                    | Default<br>Values |
|----|-------------------------|-------------------------------|----------------------------------------------------------------------------------------------------|-------------------|
| 01 | Selection<br>Identifier | N                             | Enter the code that specifies the desired sub-population. The selection identifier must be defined on the Population Selection Inquiry form (GLISLCT). All or none of the population selection parameters must be entered.                                                                                             |                   |
| 02 | Application             | Y if parameter 01 is entered. | Enter the code that identifies the general area for which the selection identifier was defined. Valid values should be selected from the Application Inquiry form (GLIAPPL) in the General module.                                                                                                    |                   |
| 03 | Creator ID              | Y if parameter 01 is entered. | Enter the user ID of the person who created the sub-<br>population rules. The creator ID must have been specified<br>when defining the selection identifier.                                                                                                    |                   |
| 04 | User ID                 | N                             | Enter the user ID of the person who created the sub-<br>population rules.                                                                                                    |                   |
| 05 | Term                    | Y                             | Enter the term code for which all students enrolled that term will be processed. Valid values should be selected from the Term Code Validation form (STVTERM). When a Population Selection is entered, this is the term to be used in the heading of the report.                                                       |                   |
| 06 | Hold Code               | Y                             | Enter the type of hold to be created for the selected population. Valid values should be selected from the Hold Type Code Validation form (STVHLDD).                                                                                                    |                   |
| 07 | Hold From Date          | Y                             | Enter the effective beginning date for the hold. The system will enter the default date (SYSDATE) if not changed by the user. Use the DD-MON-YYYY format.                                                                                                    | SYSDATE           |
| 80 | Hold To Date            | Y                             | Enter the end date that the hold will expire. Use the DD-MON-YYYY format. Hold to Date must also be greater than the Hold From Date in order for report to produce properly.                                                                                                    |                   |
| 09 | User                    | Υ                             | Enter the system user sign-on ID initiating the hold.                                                                                                    |                   |
| 10 | Originator Code         | N                             | Enter the originator (person/office) who authorized the hold. Valid values should be selected from the Originator Code Validation form (STVORIG).                                                                                                    |                   |
| 11 | Release<br>Indicator    | Y                             | Should the hold only be released by the user who placed the hold? Valid values are Y and N. If the hold is restricted to the same user who placed the hold, enter Y. If the hold is not restricted to the same user who placed the hold, enter N. The system enters the default value of Y if not changed by the user. | Y                 |
| 12 | Hold Amount             | N                             | Enter the dollar amount associated with the hold. Use format (9999.99).                                                                                                    |                   |
| 13 | Hold Reason             | N                             | Enter the specific reason for the hold. This is a free format field allowing a maximum of 30 characters.                                                                                                    |                   |
| 14 | Multiple Holds          | Y                             | Valid values are Y and N. Y, or yes, allows for the creation of multiples of the same hold. N, or no, does not create the hold if one already exists.                                                                                                    | N                 |
| 15 | Run Mode                | Y                             | Valid values are A and U. A, or audit mode, prints a report without actually updating the database. U, or update mode, updates the database.                                                                                                    | Α                 |

#### Sample .lis File

| 26-FEB-2013 14:48:28<br>FALL 2010 GENERIC H                                                                                                    | DLD SET PROCESS                | PAGE 1<br>ZPRHOLD 8.19                                                                                                    |
|----------------------------------------------------------------------------------------------------|--------------------------------|----------------------------------------------------------------------------------------------------|
| Id Name 091-05-0622 Bainbridge, 001-12-2334 Carter IV, 800-80-0800 Green, Aaro 777-44-4111 Jenkins, Je 001-17-6164 Jensen, And 001-09-8365 Jensen, Hea 888-66-6333 Smith, Bob | Shawn M<br>n<br>nny<br>rew     | Message  *** HOLD CREATED ***  *** HOLD CREATED ***  *** HOLD CREATED ***  *** HOLD CREATED ***  *** HOLD CREATED ***  *** HOLD CREATED ***  *** HOLD CREATED *** |
| 26-FEB-2013 14:48:28<br>FALL 2010 GENERIC H                                                                                                    | DLD SET PROCESS                | PAGE 2<br>ZPRHOLD 8.19                                                                                                    |
| * * * REPORT CONTROL INF                                                                                                    | ORMATION * * *                 |                                                                                                    |
| TERM: HOLD CODE: HOLD FROM DATE: HOLD TO DATE: USER: ORIGINATOR CODE:                                                                                                    | BMEEK<br>BMEEK<br>201008<br>AH |                                                                                                    |
| RECORD COUNT:                                                                                                    | 7                              |                                                                                                    |

#### **Appendix A: Document History**

This section details the history of the document and updates made for each modification.

| Release and Date                                                                                     | Form/Process | Page | <b>Update Description</b>                       |
|----------------------------------------------------------------------------------------------------|--------------|------|-------------------------------------------------|
| Georgia Enhancements 7.6.6,<br>April 30. 2007 (document<br>reformatted and reposted May<br>31, 2007) |              |      |                                                 |
| Georgia Enhancements 8.0,<br>March 31, 2010                                                          |              | All  | Updated screenshots for 8.0<br>Added Appendix C |
|                                                                                                    | GTVIMST      | 7    | New required values for GTVIMST                 |

#### **Appendix B: Forms and Processes No Longer Supported**

Appendix A includes forms and Georgia Enhanced forms and processes for which OIIT has discontinued support.

#### Immunization/Medical Information Form (ZPAIMMU)

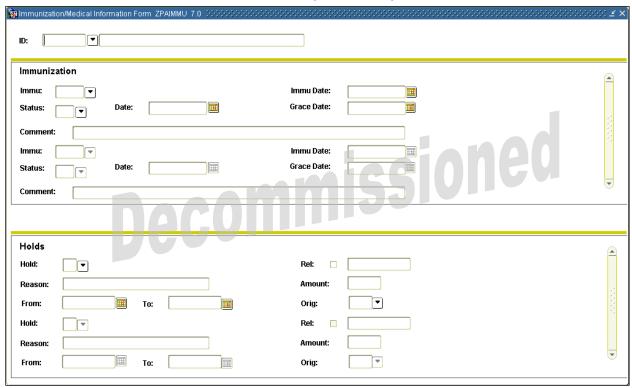

#### **Description**

The Immunization/Medical Information Form is used to maintain information about immunization requirements. Upon entry into the Immunization Block, if no requirements exist for a student, when the user selects the establishment function, those immunization types defined as defaults on the Immunization/Medical Code Validation Form (ZTVIMMU) are established for the student. Once created, requirements can be changed or deleted.

**Note:** The establishment function is only available if no immunization records already exist for the specified student.

The Holds Block displays and allows maintenance of immunization-related holds. It displays and allows entry of only those hold types defined on the Immunization/Medical Hold Rules Form (ZPAIMHD) as immunization holds.

The **Key ID** field is the identification number of the person for whom immunization requirements are to be created. Once a valid ID is entered, the name displays in the next field, which is protected from user access. The Person Name/ID Search Form (SOAIDEN) underlies this field.

#### **Immunization Information**

The **Immu Code** field contains the Immunization Code used to identify the immunization/medical requirement. A List of Values selected from the Immunization/Medical Code Validation Form (ZTVIMMU) is available for this field.

The **Description** field displays the descriptive name of the immunization code specified in the Immu Code field.

The **Immu Date** field is the Immunization Date used to indicate the date of the medical procedure or immunization.

The **Immu Status** field is the Immunization Status used to indicate the current status of the immunization/medical requirement. A List of Values selected from the Immunization/Medical Status Code Validation Form (ZTVIMST) is available for this field.

The **Status Date** field is used to indicate the date of the current immunization/medical requirement status.

The **Grace Date** field is used to indicate the deadline date for the immunization/medical requirement to be satisfied.

The **Comment** field is a free-form field that allows the user to enter comments.

#### **Holds Information**

The Hold Block is an exact copy of the baseline Hold Information Form (SOAHOLD) Hold Block. It displays and updates data in the baseline table SATURN.SPRHOLD; however, the following extra restrictions apply:

- Only holds of one of the types defined as a medical/immunization requirement hold on the Medical/Immunization Holds Rules Form (ZPAIMHD) are displayed.
- The only hold types that can be added on this form are those defined as medical/immunization requirement holds on the Medical/Immunization Holds Rules Form (ZPAIMHD).

The **Hold Type** field contains the hold code associated with an immunization requirement. A List of Values selected from the Immunization/Medical Hold Rules Form (ZPAIMHD) is available for this field. The next field displays the descriptive name of the hold type code.

The **Rel** field is the Release Indicator used to establish the hold as secure or unsecured. The options are: checked (database value equals 'Y') for a secure hold (only the user who entered the hold may release the hold) and unchecked (database value equals 'N') for an unsecured hold. The default value is unchecked. The next field displays the user identification of the person creating the hold.

The **Reason** field is a free-form field that allows the user to enter comments.

The **Amount** field is the dollar amount, if any, associated with the hold.

The **From** and **To** fields indicate the starting and ending dates for which the hold is effective.

The **Orig** field is the Originator code used to identify the person or office that authorized the hold. A List of Values selected from the Originator Code Validation Form (STVORIG) is available for this field. The next field displays the descriptive name of the originator code.

#### Immunization/Medical Hold Rules Form (ZPAIMHD)

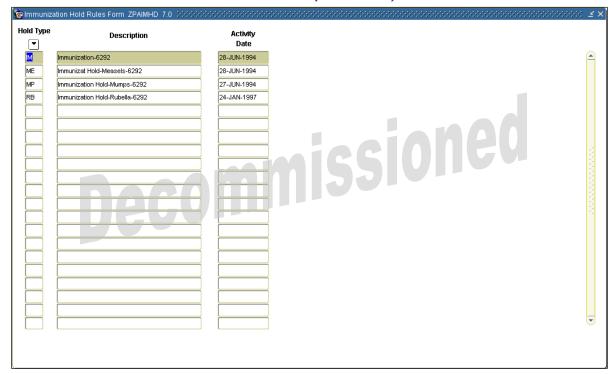

#### **Description**

The Immunization/Medical Holds Rules Form is used to specify from the complete list of available holds those that can be maintained on the Immunization/Medical Information Form (ZPAIMMU). Only immunization/medical holds may be identified on the Immunization/Medical Holds Rules Form. The immunization/medical codes must first be defined on the Hold Type Code Validation Form (STVHLDD).

The Banner System is delivered with the current system-required values. Institutions may include values used locally that do not affect Regents' reporting.

The **Hold Type** field is used to define a code for each type of immunization/medical hold. A List of Values selected from the Hold Type Code Validation Form (STVHLDD) is available for this field.

The **Description** field displays the descriptive name of the hold type specified in the Hold Type field.

The **Activity Date** field displays the date the record was created or changed.

#### System Required Values:

RB

| Hold Type | Description                 |
|-----------|-----------------------------|
| IM        | Immunization                |
| ME        | Immunization Hold - Measles |
| MP        | Immunization Hold - Mumps   |

Immunization Hold - Rubella

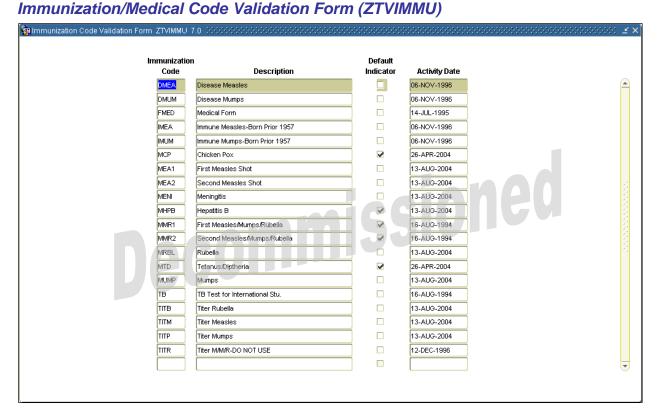

#### **Description**

The Immunization/Medical Code Validation Form provides a means for defining immunization requirement types with a flag to indicate whether the requirement should be established when the Immunization Block is entered on the Immunization/Medical Information Form (ZPAIMMU) or when the Immunization Requirement Creation Process (ZPRIMMU) is run.

The Banner System is delivered with the current system-required values. OIIT-required values always begin with the letter M. The institution may include values used locally that will not affect Regents' reporting and do not begin with the letter M.

The **Immunization Code** field is used to define a code for each immunization requirement.

The **Description** field is the descriptive name of the immunization code specified in the Immunization Code field.

The **Default Indicator** field controls whether the requirement is established when the Immunization/Medical Form (ZPAIMMU) is accessed or when the batch creation process is run. If the check box is checked, the requirement is created. The default value of this field is checked.

The **Activity Date** field displays the date the record was created or changed.

#### System required values:

| Immunization<br>Code | Description                  | Default | Value in database |
|----------------------|------------------------------|---------|-------------------|
| MCP                  | Chicken Pox                  | checked | Υ                 |
| MEA1                 | First Measles Shot           | checked | Υ                 |
| MEA2                 | Second Measles Shot          | checked | Υ                 |
| MENI                 | Meningitis                   | checked | Υ                 |
| MHPB                 | Hepatitis B                  | checked | Υ                 |
| MMR1                 | First Measles/Mumps/Rubella  | checked | Υ                 |
| MMR2                 | Second Measles/Mumps/Rubella | checked | Υ                 |
| MRBL                 | Rubella                      | checked | Υ                 |
| MTD                  | Tetanus/Diphtheria           | checked | Υ                 |
| MUMP                 | Mumps                        | checked | Υ                 |

#### Immunization Status Description Satisfied Default **Activity Date** Established 12-AUG-1994 testing 20-APR-2004 Permanent Medical Exemption 30-JAN-1995 30-JAN-1995 Religious Exemption 30-JAN-1995 Temporary Medical Exemption 30-JAN-1995 Exempt from Immuniz, Require Requirement Satisfied 30-JAN-1995

#### Immunization/Medical Status Code Validation Form (ZTVIMST)

#### **Description**

The Immunization Status Code Validation Form provides a means for defining immunization requirement status with flags to indicate whether the status satisfies requirements and if the status is a default status when requirements are established.

The Banner System is delivered with the current system-required values and maintained by OIIT. Institutions may include additional values used locally that will not affect information printed on the University System of Georgia Transcript.

The **Immunization Status** field is used to indicate the status of an immunization requirement.

The **Description** field is the descriptive name of the status code specified in the Immunization Status field.

The **Satisfied** field is used to indicate whether the status satisfies requirements. If the check box is checked, the status code satisfies requirements. The default value is checked.

The **Default** field specifies which single immunization status code should default when a requirement for an immunization is established on the Immunization/Medical Information Form (ZPAIMMU). When the check box is checked, it identifies which status code should be used when the immunization requirement is created by accessing the Immunization/Medical Information Form (ZPAIMMU) or when the Immunization Requirement Creation Process (ZPRIMMU) is run. The default value is unchecked.

The **Activity Date** field displays the date the record was created or changed.

#### System required values:

| Immunization<br>Status | Description                          | Satisfied | Value in database | Default   | Value in database |
|------------------------|--------------------------------------|-----------|-------------------|-----------|-------------------|
| E                      | Established                          | unchecked | N                 | checked   | Υ                 |
| M                      | Permanent Medical Exemption          | checked   | Υ                 | unchecked | N                 |
| R                      | Religious Exemption                  | checked   | Υ                 | unchecked | N                 |
| Т                      | Temporary Medical Exemption          | checked   | Υ                 | unchecked | N                 |
| Χ                      | Exempt from Immunization Requirement | checked   | Υ                 | unchecked | N                 |
| Υ                      | Requirement Satisfied                | checked   | Υ                 | unchecked | N                 |

### **Appendix C: Process Flow**

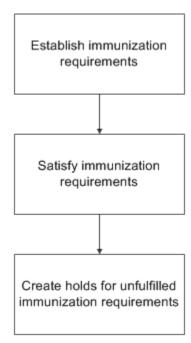